# ArrayList, HashMap Java

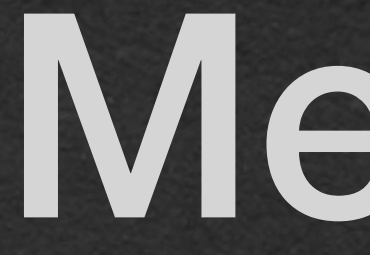

# Memory

# Let's Talk About Memory

• Random Access Memory (RAM)

• Access any value by index

• <sup>E</sup>ffectively, a giant array

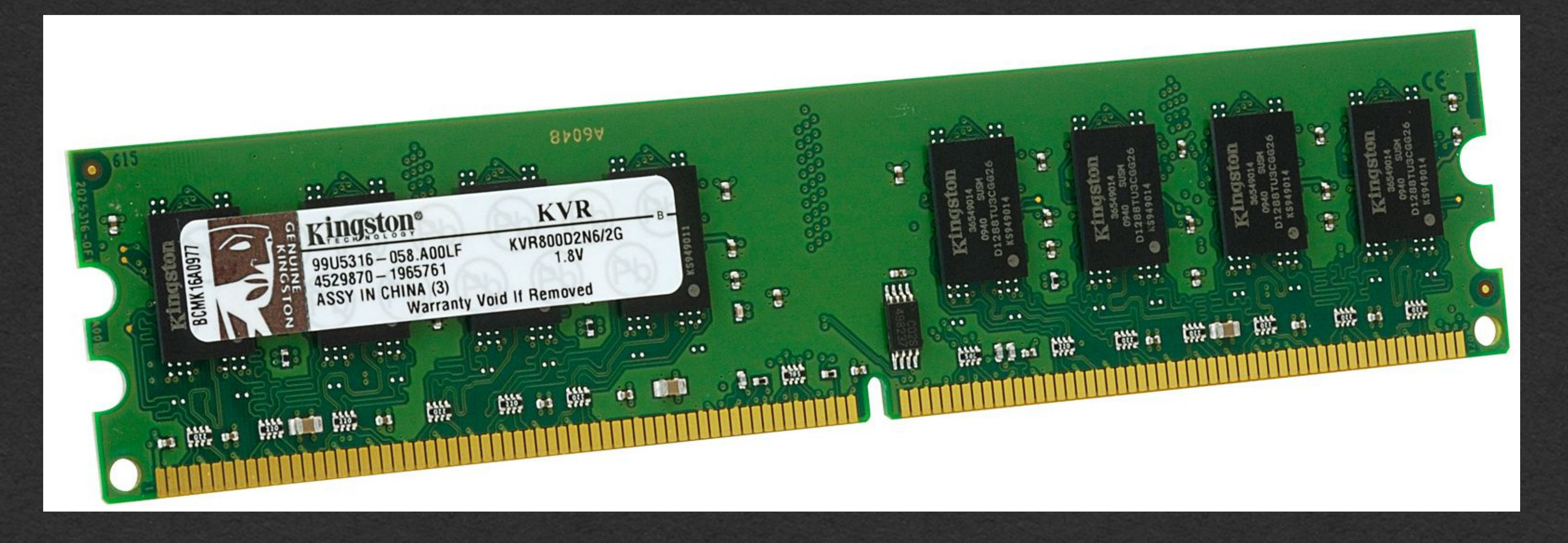

- 
- 
- 
- All values in your program are stored here

# Let's Talk About Memory

- Operating System (OS) controls memory
- On program start, OS allocates a section of memory for our program
	- Gives access to a range of memory addresses/indices

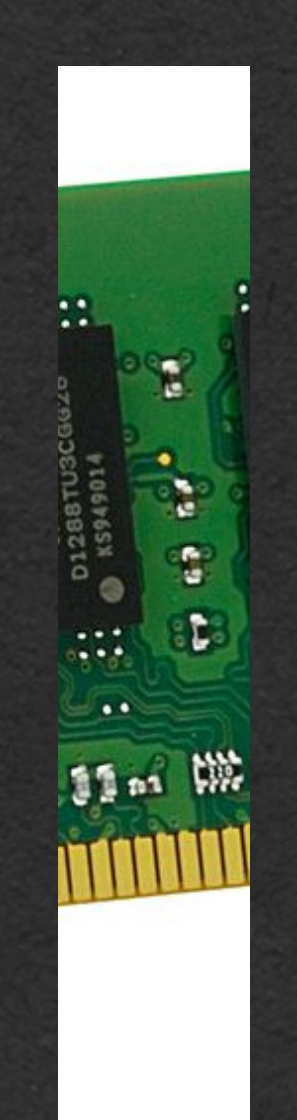

### Stack Memory

...

<Used by another program>

<Our Program Memory>

<Our Program Memory>

<Our Program Memory>

<Our Program Memory>

<Our Program Memory>

<Our Program Memory>

<Our Program Memory>

<Our Program Memory>

<Our Program Memory>

<Our Program Memory>

<Our Program Memory>

<Used by another program>

...

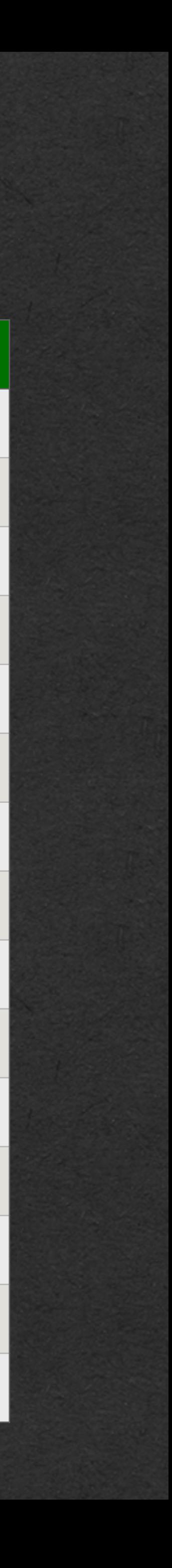

# Stack Memory

# • Fixed section of memory used to store variables

and stack frames

• One continuous section of RAM

• LIFO - Last In First Out • New values are added to the end of the stack • Only frames at the end of the stack can be removed

• ArrayLists and HashMaps will be stored in heap memory

• Heap memory is dynamic • Heap memory can be anywhere in RAM • Location is not important • Location can change • Use **references** to find data

# Heap Memory

- 
- We can "ask" the OS/JVM for more heap space as needed
	-
	-
	-
	-

**• Variables only store references to values in the heap**

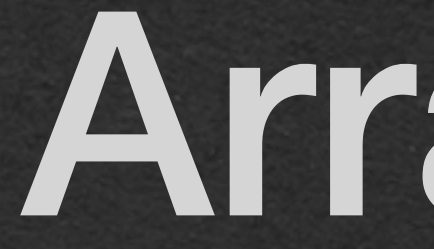

ArrayList

## • Similar to: • List in Python • Array in JavaScript Java - ArrayList

• Sequential data structure • Order matters

• Values indexed starting at 0

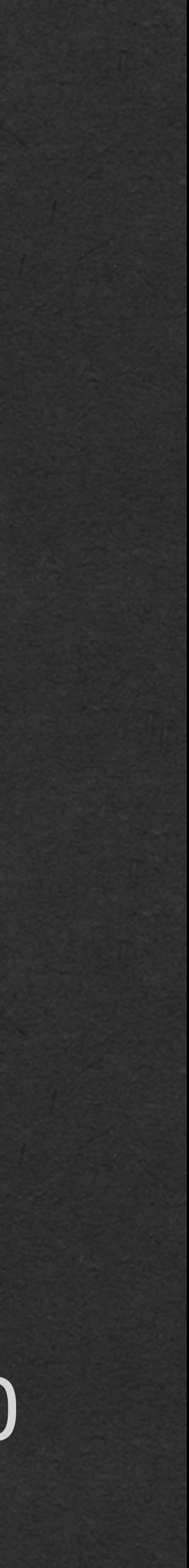

```
package week2;
import java.util.ArrayList;
public class ArrayList1 {
     public static int sum(ArrayList<Integer> arrIn) {
        int out = \theta;
        for (int x=0; x<arrIn.size(); x++) {
            out += arrIn.get(x);
 }
         return out;
     }
     public static void main(String[] args) {
         ArrayList<Integer> arr1 = new ArrayList<>();
        for (int x=0; x<4; x++) {
            arr1.add(10-x); }
         System.out.println(arr1);
         ArrayList<Integer> arr2 = arr1;
         System.out.println(arr2);
         int total = sum(arr1);
         System.out.println("total: " + total);
 }
```
}

- ArrayList is built-in with Java
- However, it is not automatically available
	- Unlike String, int, double, etc.

- Must import ArrayList
	- The ArrayList class is in the java.util package
	- Importing makes the class available in your code

package week2;

}

```
import java.util.ArrayList;
```

```
public class ArrayList1 {
     public static int sum(ArrayList<Integer> arrIn) {
        int out = \theta;
        for (int x=0; x<arrIn.size(); x++) {
            out += arrIn.get(x);
 }
         return out;
     }
     public static void main(String[] args) {
         ArrayList<Integer> arr1 = new ArrayList<>();
        for (int x=0; x<4; x++) {
            arr1.add(10-x); }
         System.out.println(arr1);
         ArrayList<Integer> arr2 = arr1;
         System.out.println(arr2);
         int total = sum(arr1);
         System.out.println("total: " + total);
 }
```
- Use the "new" keyword to create a new ArrayList
- Must have  $\langle \rangle$  which is a type parameter list
	- Can also have < Integer > in this example
- Must have () which is an empty argument list
- This calls the classes *constructor* method and returns an *object*
	- Much more detail to come in week 4

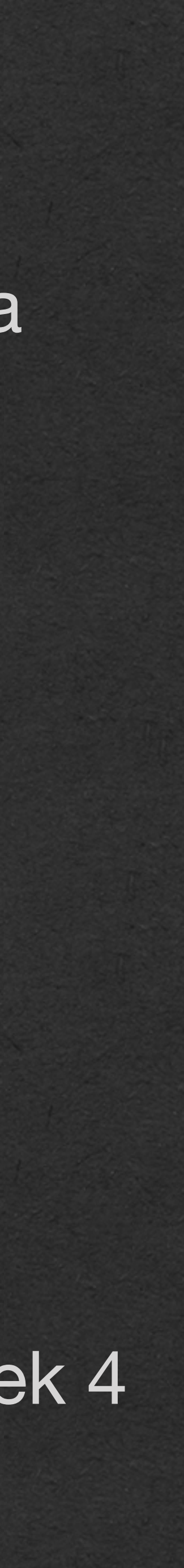

```
package week2;
import java.util.ArrayList;
public class ArrayList1 {
     public static int sum(ArrayList<Integer> arrIn) {
        int out = \theta;
        for (int x=0; x<arrIn.size(); x++) {
            out += arrIn.get(x);
 }
         return out;
 }
     public static void main(String[] args) {
        ArrayList\leq Integer> arr1 = new ArrayList\leq();
        for (int x=0; x<4; x++) {
            arr1.add(10-x); }
         System.out.println(arr1);
         ArrayList<Integer> arr2 = arr1;
         System.out.println(arr2);
         int total = sum(arr1);
         System.out.println("total: " + total);
 }
```
}

- An ArrayList variable should have a type parameter in  $\ll$
- This ArrayList has a type parameter of Integer
	- We say this is an "ArrayList of Integers"
- This ArrayList can **only ever** store Integers

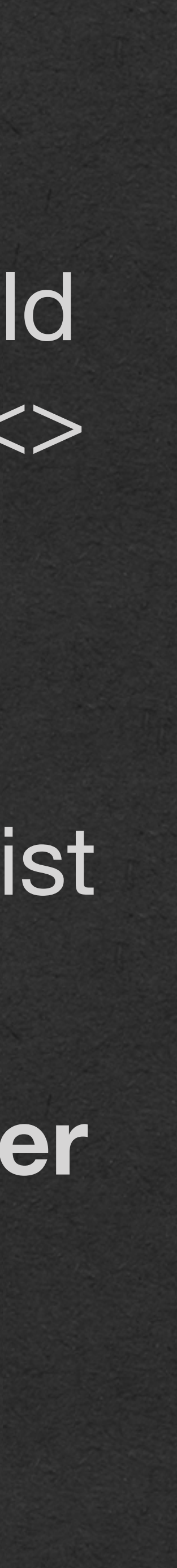

```
package week2;
import java.util.ArrayList;
public class ArrayList1 {
     public static int sum(ArrayList<Integer> arrIn) {
        int out = 0;
        for (int x=0; x<arrIn.size(); x++) {
            out += arrIn.get(x);
 }
         return out;
 }
     public static void main(String[] args) {
        \text{ArrayList}\text{-Integers} arr1 = new ArrayList\text{>>}();
        for (int x=0; x<4; x++) {
            arr1.add(10-x); }
         System.out.println(arr1);
         ArrayList<Integer> arr2 = arr1;
         System.out.println(arr2);
         int total = sum(arr1);
         System.out.println("total: " + total);
 }
}
```
• Class types start with capital letters

## • The type parameter has to be a class Java - ArrayList

```
package week2;
import java.util.ArrayList;
public class ArrayList1 {
     public static int sum(ArrayList<Integer> arrIn) {
        int out = \theta;
        for (int x=0; x<arrIn.size(); x++) {
            out += arrIn.get(x);
 }
         return out;
 }
     public static void main(String[] args) {
        \text{ArrayList}\text{-Integers} arr1 = new ArrayList\text{>>}();
        for (int x=0; x<4; x++) {
            arr1.add(10-x); }
         System.out.println(arr1);
         ArrayList<Integer> arr2 = arr1;
         System.out.println(arr2);
         int total = sum(arr1);
         System.out.println("total: " + total);
 }
}
```
• You cannot create an ArrayList of ints

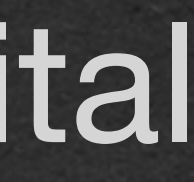

- int ≈ Integer
- double ≈ Double
- boolean ≈ Boolean
- Use the class equivalents for our primitive (starts with lowercase letter) types
	- [In most cases] Java will automatically convert between the two
	- Conversion is called auto-boxing
- We'll always use the primitive types unless we must use the class equivalent

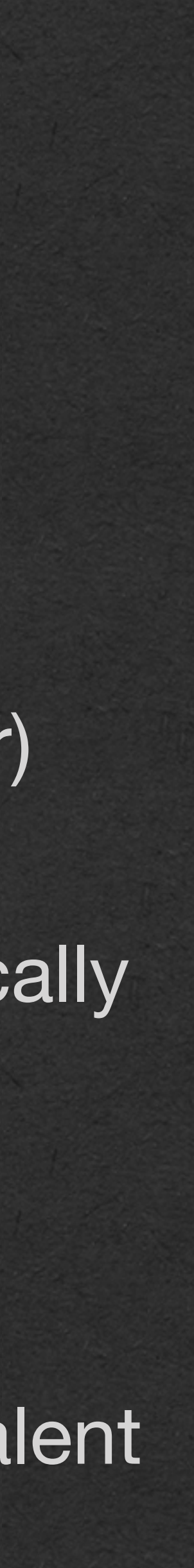

```
package week2;
import java.util.ArrayList;
public class ArrayList1 {
     public static int sum(ArrayList<Integer> arrIn) {
        int out = \theta;
        for (int x=0; x<arrIn.size(); x++) {
             out += arrIn.get(x);
 }
         return out;
 }
     public static void main(String[] args) {
        \text{ArrayList}\text{-Integer}\text{ and } = \text{new ArrayList}\text{ > }\text{()};for (int x=0; x<4; x++) {
             arr1.add(10-x); }
         System.out.println(arr1);
         ArrayList<Integer> arr2 = arr1;
         System.out.println(arr2);
         int total = sum(arr1);
          System.out.println("total: " + total);
 }
}
```
• Call the add method to insert a value at the end of the ArrayList

• Call get with an index to retrieve that value at that index

```
package week2;
import java.util.ArrayList;
public class ArrayList1 {
     public static int sum(ArrayList<Integer> arrIn) {
        int out = \theta;
        for (int x=0; x<\frac{arrIn.size()}; x++) {
            out += arrIn.get(x);
 }
         return out;
 }
     public static void main(String[] args) {
         ArrayList<Integer> arr1 = new ArrayList<>();
        for (int x=0; x<4; x++) {
            arr1.add(10-x);
 }
         System.out.println(arr1);
         ArrayList<Integer> arr2 = arr1;
         System.out.println(arr2);
         int total = sum(arr1);
         System.out.println("total: " + total);
 }
}
```
• **Cannot** use [index] to access a value in an ArrayList

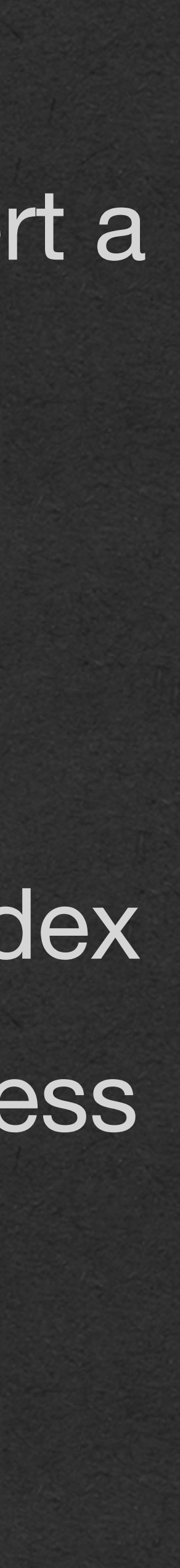

# Java - ArrayList

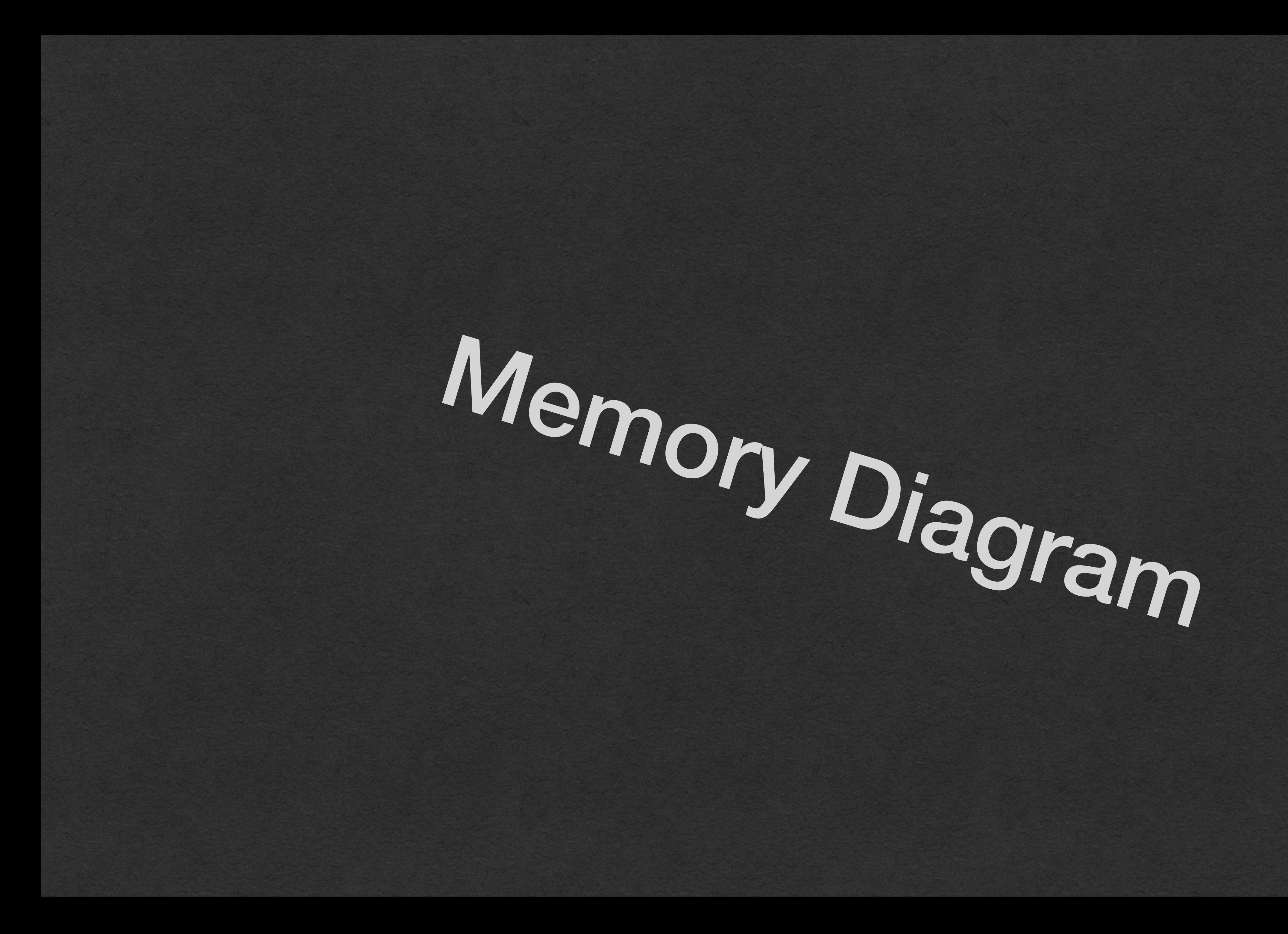

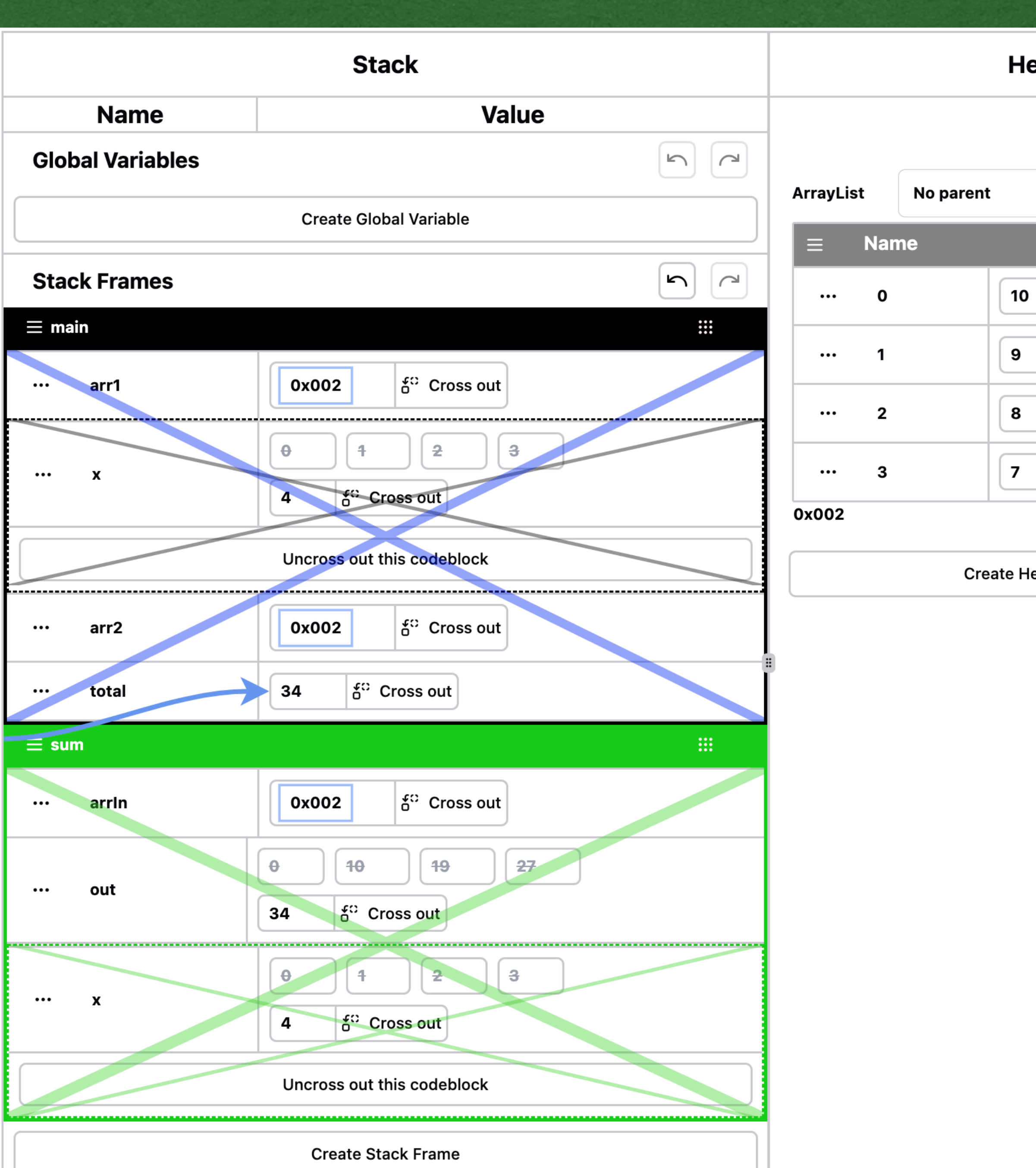

### IO Heap  $\left\lceil \mathsf{m} \right\rceil$  $\sim$  $\vert$ n $\vert$  $\overline{\phantom{a}}$  $[10, 9, 8, 7]$  $\times$  $\checkmark$  $[10, 9, 8, 7]$  $\times$ **Value** total: 34  $\times$  $\frac{1}{6}$  Cross out Create IO Line  $\vert$  o<sup>c</sup> Cross out  $\left| \begin{smallmatrix} 6 \\ 0 \end{smallmatrix} \right|$  Cross out  $\left| \begin{smallmatrix} 6 \\ 0 \end{smallmatrix} \right|$  Cross out **Create Heap Object**

```
1 package week2;
 3 import java.util.ArrayList;
5 public class ArrayList1 {
        public static int sum(ArrayList<Integer> arrIn) {
            int out = 0;
            for (int x=0; x<sub>1</sub> x<sub>2</sub> . x<sub>3</sub> . x<sub>4</sub>) {
                out += arrIn.get(x);
            \rightarrowreturn out;
        \rightarrowpublic static void main(String[] args) {
            ArrayList<Integer> arr1 = new ArrayList <> ();
            for (int x=0; x<4; x++) {
                arr1.add(10-x);\}System.out.println(arr1);
            ArrayList<Integer> arr2 = arr1;
            System.out.println(arr2);
            int total = sum(arr1);System.out.println("total: " + total);
       \rightarrow|25\rangle
```
6

 $\overline{7}$ 

 $8$ 

 $9$ 

10

| 11

| 12

| 13

14

15

16

**17** 

18

| 19

20

21

| 22

23

24

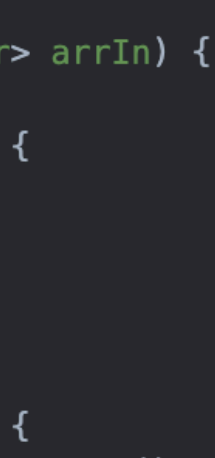

```
• It all starts the same
• It will quickly become very different
package week2;
import java.util.ArrayList;
public class ArrayList1 {
    public static int sum(ArrayList<Integer> arrIn) {
       int out = \theta;
       for (int x=0; x<arrIn.size(); x++) {
           out += arrIn.get(x);
 }
        return out;
 }
     public static void main(String[] args) {
        ArrayList<Integer> arr1 = new ArrayList<>();
       for (int x=0; x<4; x++) {
           arr1.add(10-x); }
        System.out.println(arr1);
        ArrayList<Integer> arr2 = arr1;
        System.out.println(arr2);
       int total = sum(arr1); System.out.println("total: " + total);
 }
}
```
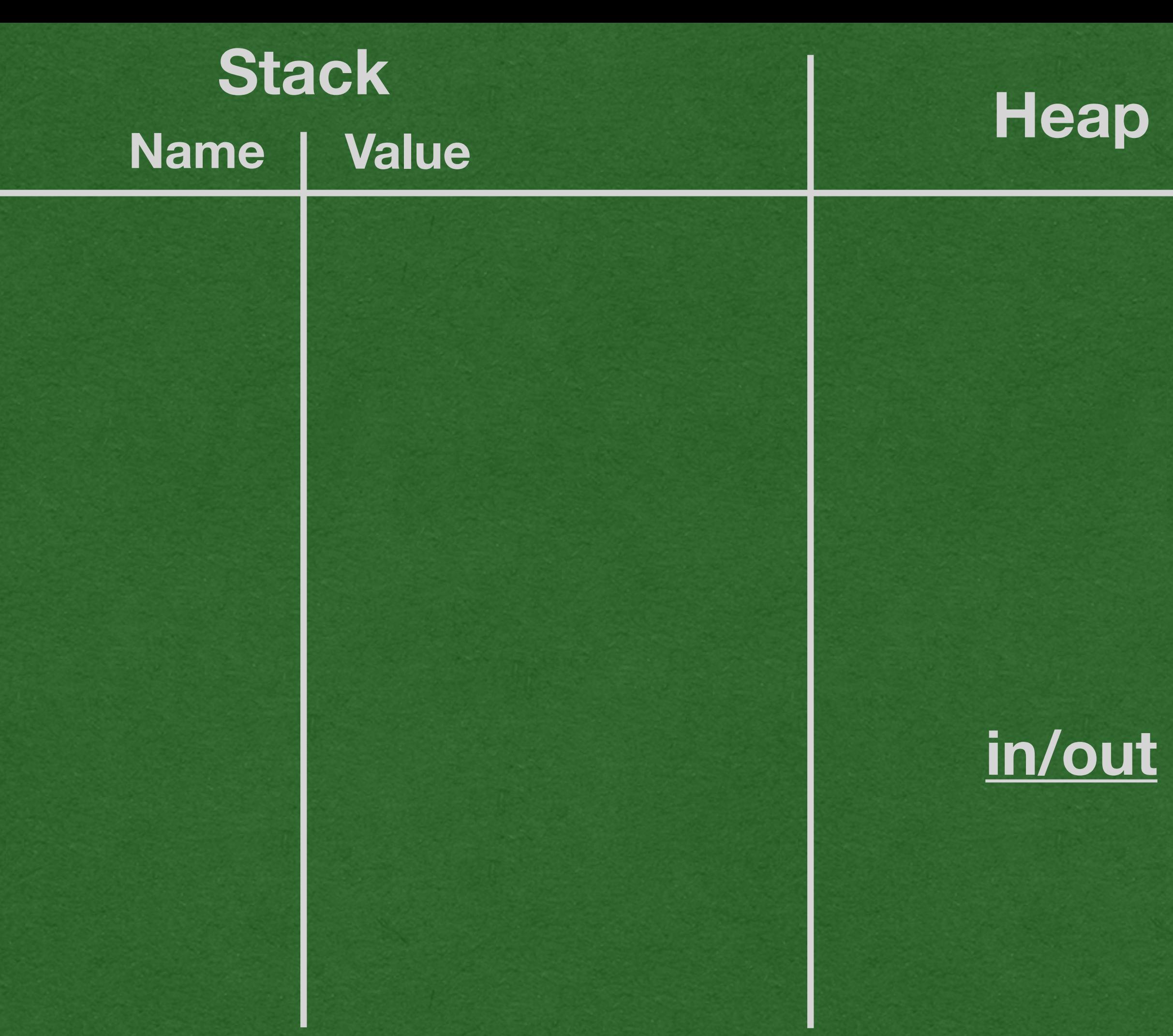

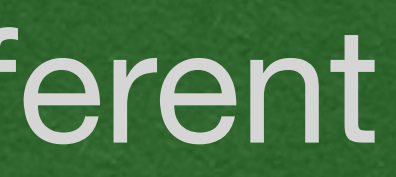

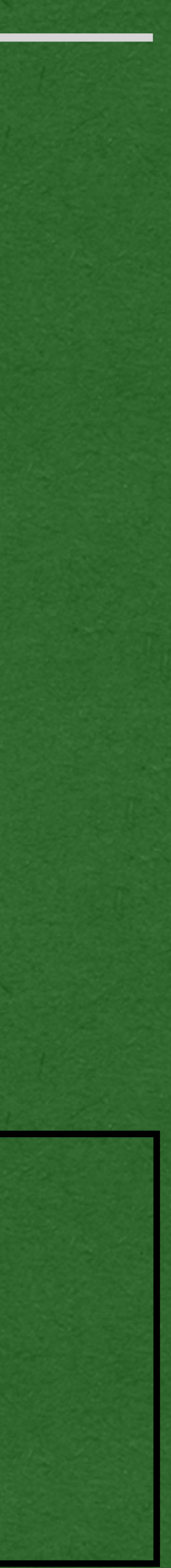

```
• We create an ArrayList • ArrayLists go in the heap!
package week2;
import java.util.ArrayList;
public class ArrayList1 
{
 public static int sum
(ArrayList
<Integer> arrIn) {
int out = 0;for (int x=0; x<arrIn.size(); x++) {
out += arrIn.get(x);
 }
return out;
 }
 public static void main
(String[] args) {
\Rightarrow ArrayList<Integer> arr1 = new ArrayList<>();
\bullet for (int x=0; x<4; x++) {
 arr1.add(10
-
x);
 }
 System
.out.println(arr1);
 ArrayList
<Integer> arr2 = arr1
;
 System
.out.println(arr2);
 int total = sum
(arr1);
 System
.out.println("total: " + total);
 } }
```
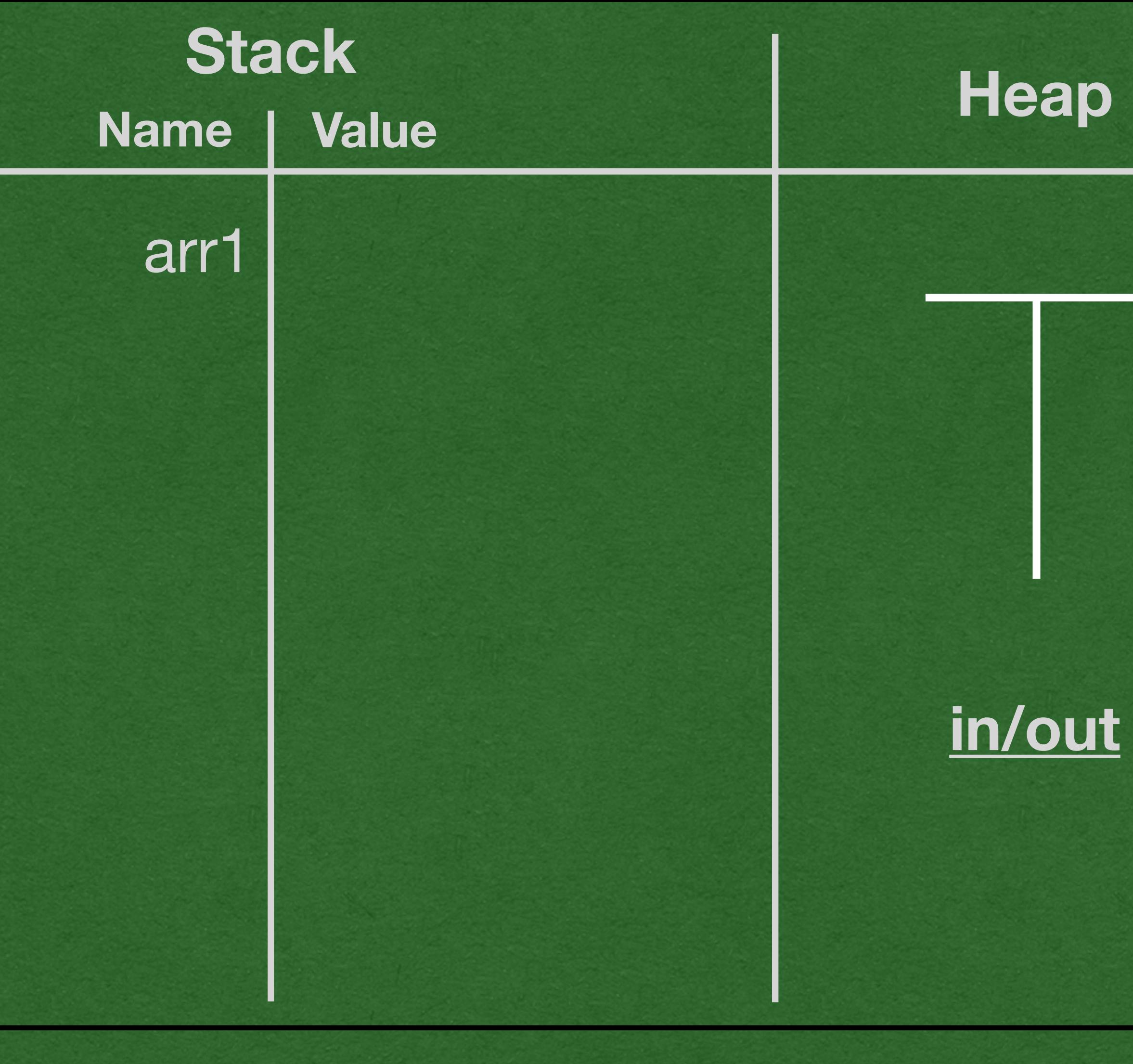

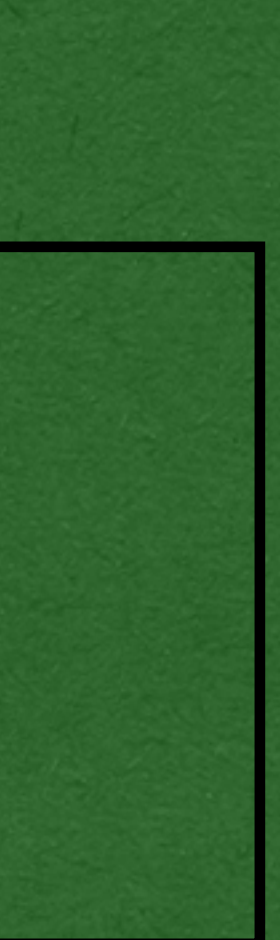

```
• When an ArrayList is created on the heap:
  • Create 2 columns: One for indices, one for values
package week2;
import java.util.ArrayList;
public class ArrayList1 {
    public static int sum(ArrayList<Integer> arrIn) {
       int out = 0;
       for (int x=0; x<arrIn.size(); x++) {
          out += arrIn.get(x);
 }
        return out;
 }
    public static void main(String[] args) {
        ArrayList<Integer> arr1 = new ArrayList<>();
       for (int x=0; x<4; x++) {
          arr1.add(10-x); }
        System.out.println(arr1);
        ArrayList<Integer> arr2 = arr1;
        System.out.println(arr2);
       int total = sum(arr1); System.out.println("total: " + total);
 }
}
```
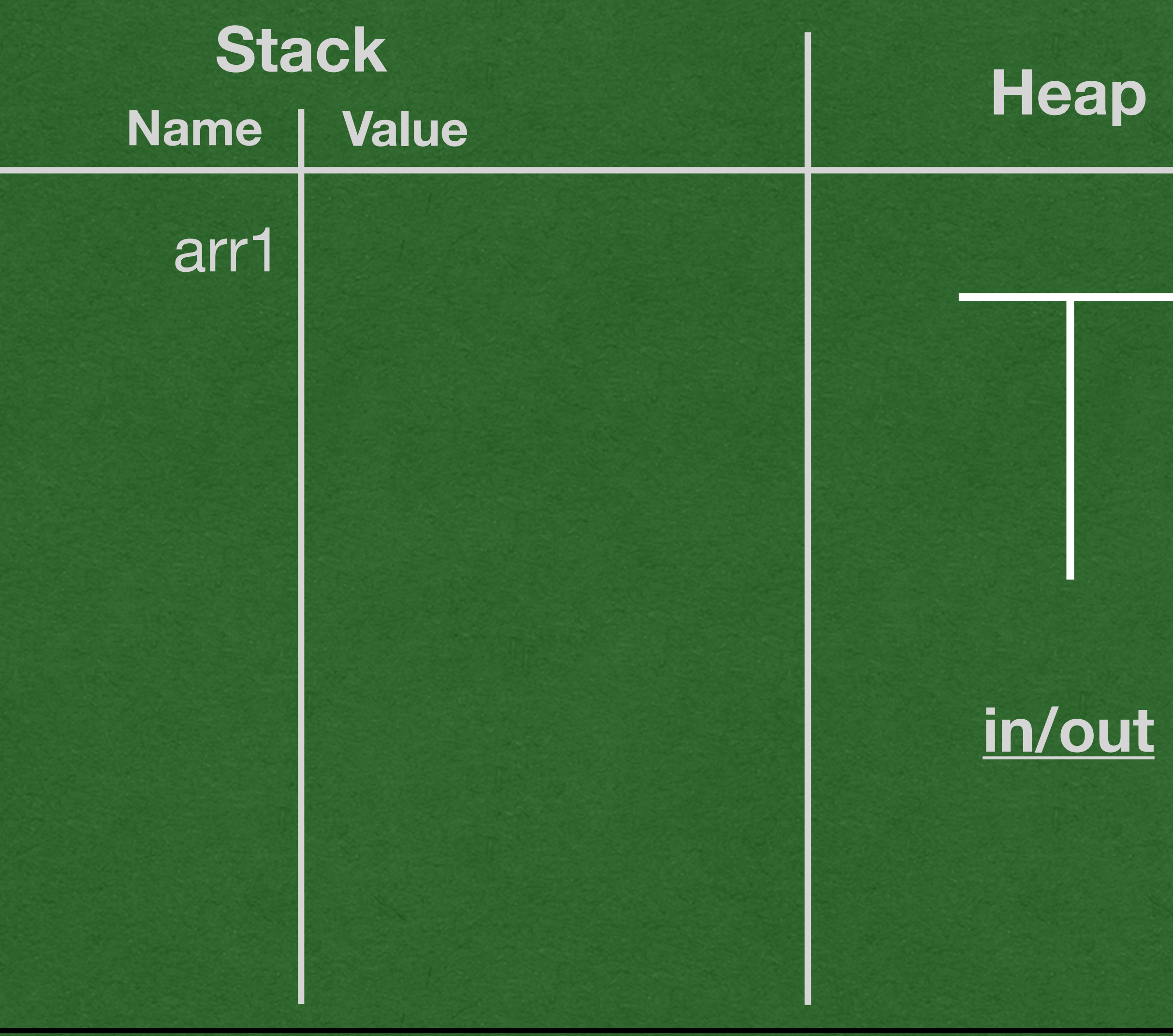

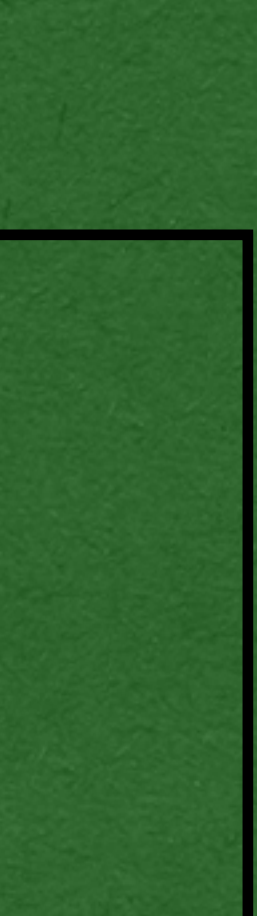

• "0x" followed by a number (You can choose any numbers for your diagrams)

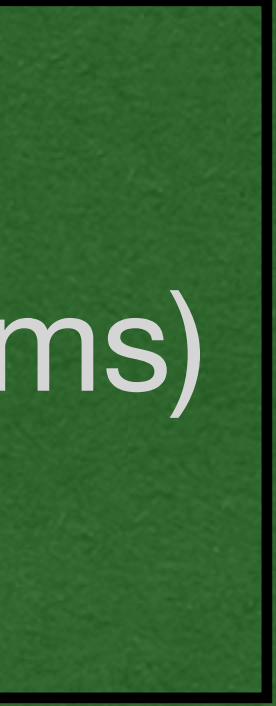

```
• Value on the heap always get a memory address
  • This tells java where in memory it can find the value
package week2;
import java.util.ArrayList;
public class ArrayList1 {
    public static int sum(ArrayList<Integer> arrIn) {
       int out = 0;
       for (int x=0; x<arrIn.size(); x++) {
           out += arrIn.get(x);
 }
        return out;
 }
    public static void main(String[] args) {
        ArrayList<Integer> arr1 = new ArrayList<>();
       for (int x=0; x<4; x++) {
           arr1.add(10-x); }
        System.out.println(arr1);
        ArrayList<Integer> arr2 = arr1;
        System.out.println(arr2);
       int total = sum(arr1); System.out.println("total: " + total);
 }
}
```
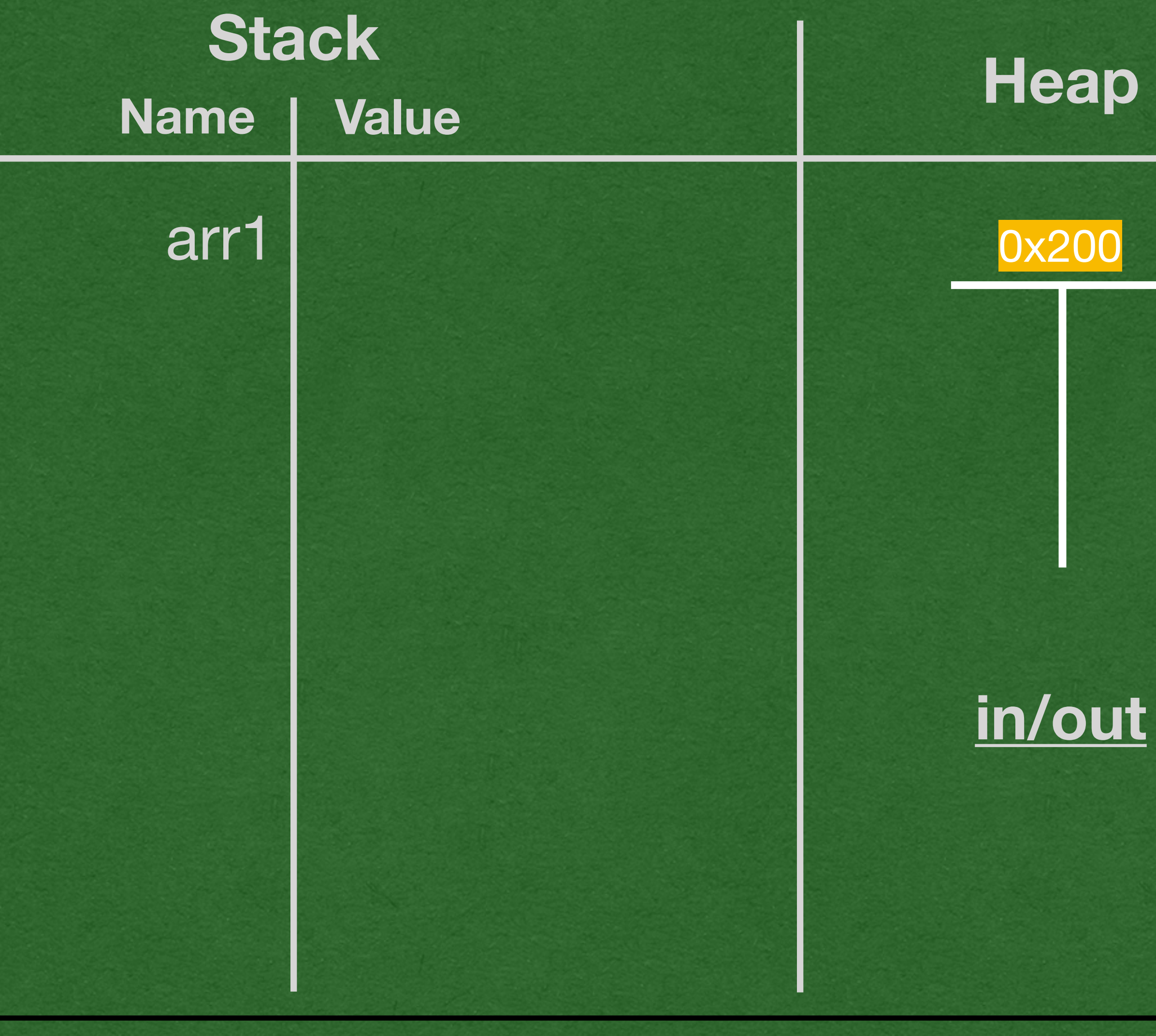

```
reference to that value
package week2;
import java.util.ArrayList;
public class ArrayList1 {
     public static int sum(ArrayList<Integer> arrIn) {
       int out = 0;
       for (int x=0; x<arrIn.size(); x++) {
           out += arrIn.get(x);
 }
         return out;
 }
     public static void main(String[] args) {
       ArrayList < Integers arr1 = new ArrayList <>();
        for (int x=0; x<4; x++) {
           arr1.add(10-x); }
        System.out.println(arr1);
        ArrayList<Integer> arr2 = arr1;
        System.out.println(arr2);
        int total = sum(arr1); System.out.println("total: " + total);
 }
}
```
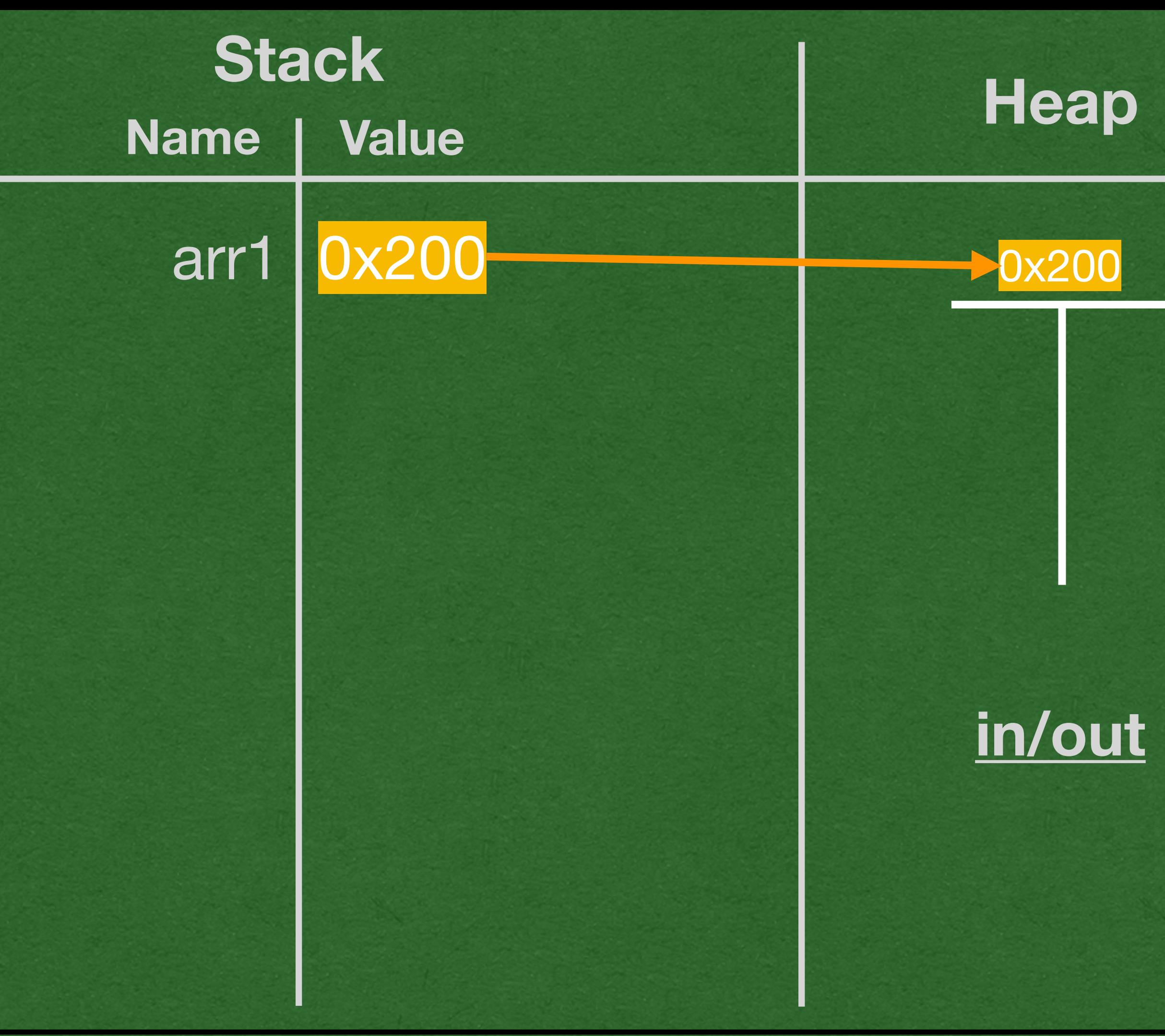

• When a variable "stores" a value that's on the heap, it only store a

arr1 only stores instructors of how to find the ArrayList in the heap

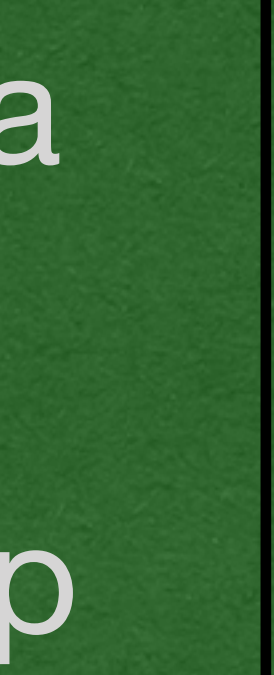

## • Each time we add a value to an ArrayList, it is added to the next

```
index
package week2;
import java.util.ArrayList;
public class ArrayList1 {
     public static int sum(ArrayList<Integer> arrIn) {
        int out = \theta;
        for (int x=0; x<arrIn.size(); x++) {
            out += arrIn.get(x);
 }
         return out;
 }
     public static void main(String[] args) {
         ArrayList<Integer> arr1 = new ArrayList<>();
        for (int x=0; x<4; x++) {
            arr1.add(10-x); }
         System.out.println(arr1);
         ArrayList<Integer> arr2 = arr1;
         System.out.println(arr2);
        int total = sum(arr1); System.out.println("total: " + total);
 }
}
```
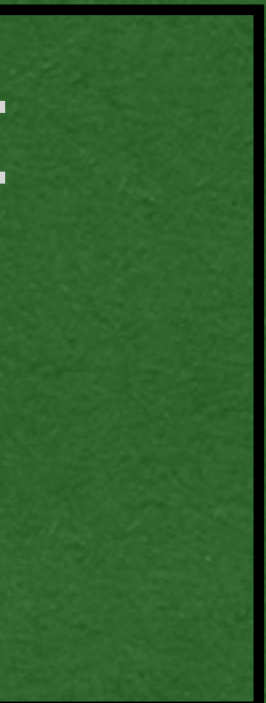

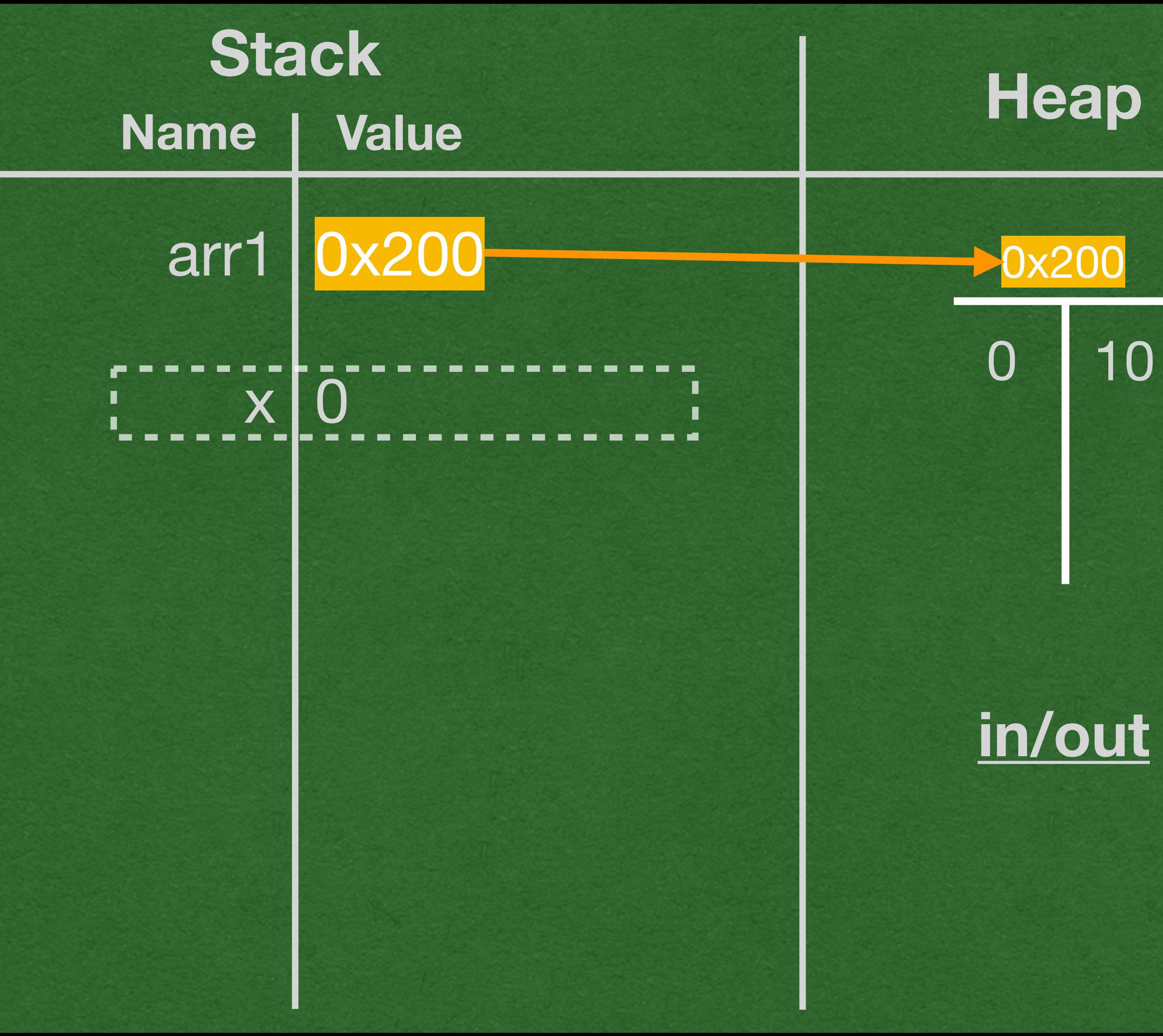

```
• Printing an ArrayList will print all it's values in [] separated by
package week2;
import java.util.ArrayList;
public class ArrayList1 {
    public static int sum(ArrayList<Integer> arrIn) {
       int out = \theta;
       for (int x=0; x<arrIn.size(); x++) {
           out += arrIn.get(x);
 }
        return out;
 }
    public static void main(String[] args) {
        ArrayList<Integer> arr1 = new ArrayList<>();
       for (int x=0; x<4; x++) {
           arr1.add(10-x);\left\{\right. \right. System.out.println(arr1);
        ArrayList<Integer> arr2 = arr1;
        System.out.println(arr2);
       int total = sum(arr1); System.out.println("total: " + total);
 }
}
```
## commas

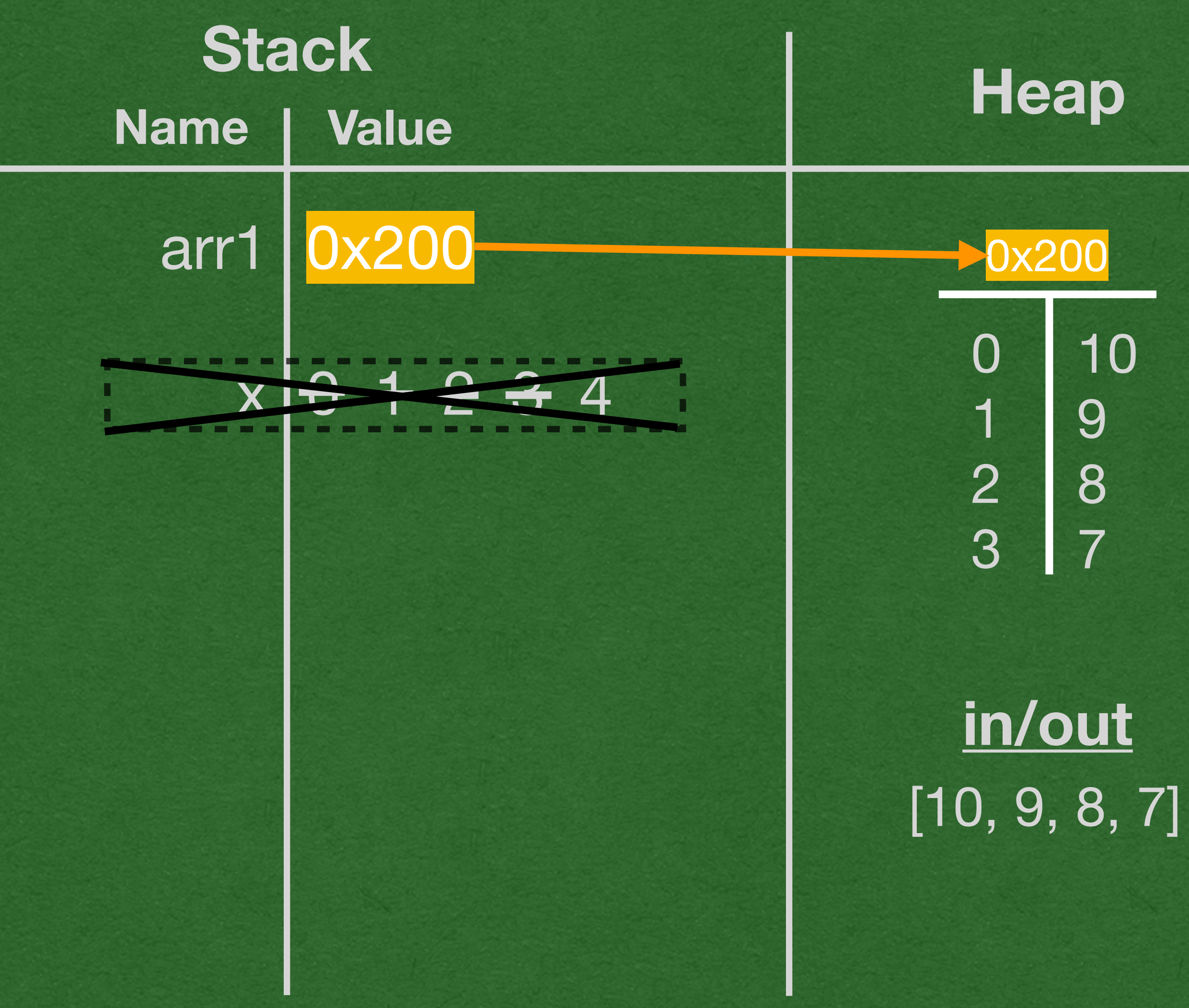

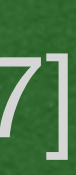

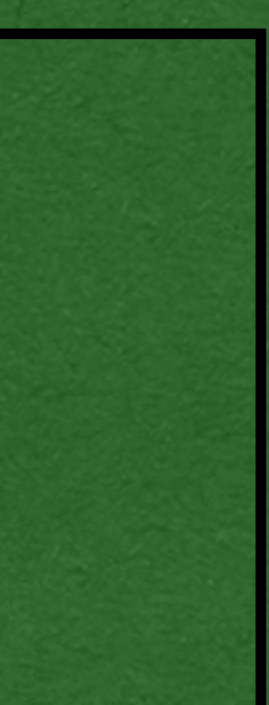

• When a variable is assigned a value that is a reference, **only** the **reference** is assigned!

```
• There is no copy of the ArrayList created. Only 1 ArrayList exists in memory
  • That ArrayList is referred to by the 2 variables that store its reference
package week2;
import java.util.ArrayList;
public class ArrayList1 {
    public static int sum(ArrayList<Integer> arrIn) {
       int out = \theta;
       for (int x=0; x<arrIn.size(); x++) {
           out += arrIn.get(x);
 }
        return out;
 }
    public static void main(String[] args) {
        ArrayList<Integer> arr1 = new ArrayList<>();
       for (int x=0; x<4; x++) {
           arr1.add(10-x); }
        System.out.println(arr1);
        ArrayList<Integer> arr2 = arr1;
        System.out.println(arr2);
       int total = sum(arr1); System.out.println("total: " + total);
 }
}
```
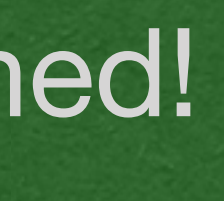

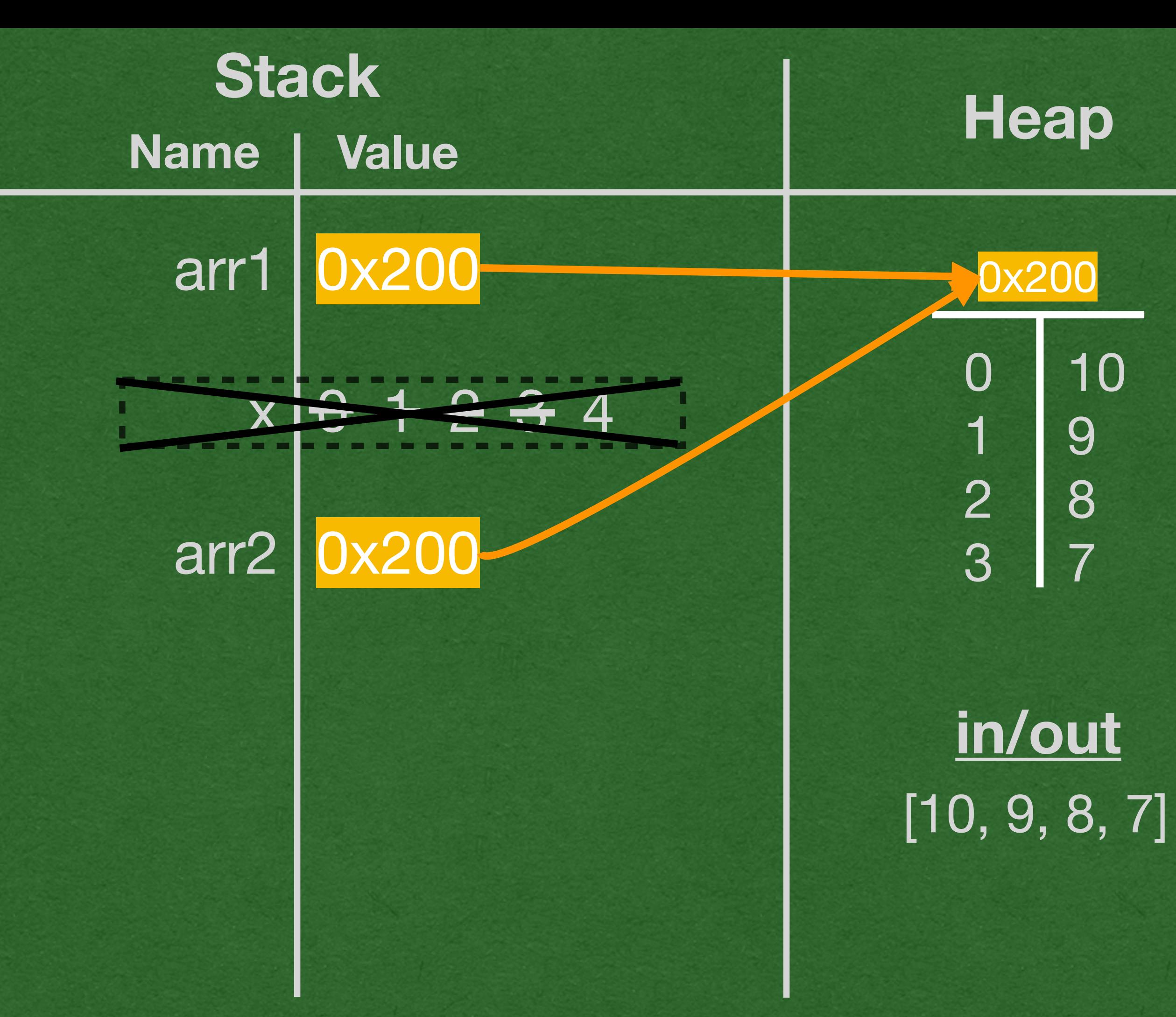

```
• This is **assign-by-reference**
    • Only the reference is assigned
package week2;
import java.util.ArrayList;
public class ArrayList1 {
    public static int sum(ArrayList<Integer> arrIn) {
       int out = 0;
       for (int x=0; x<arrIn.size(); x++) {
           out += arrIn.get(x);
 }
        return out;
 }
    public static void main(String[] args) {
        ArrayList<Integer> arr1 = new ArrayList<>();
       for (int x=0; x<4; x++) {
           arr1.add(10-x); }
        System.out.println(arr1);
        ArrayList<Integer> arr2 = arr1;
        System.out.println(arr2);
       int total = sum(arr1); System.out.println("total: " + total);
 }
}
 Technically it's assign-by-value, but the value is a reference
```
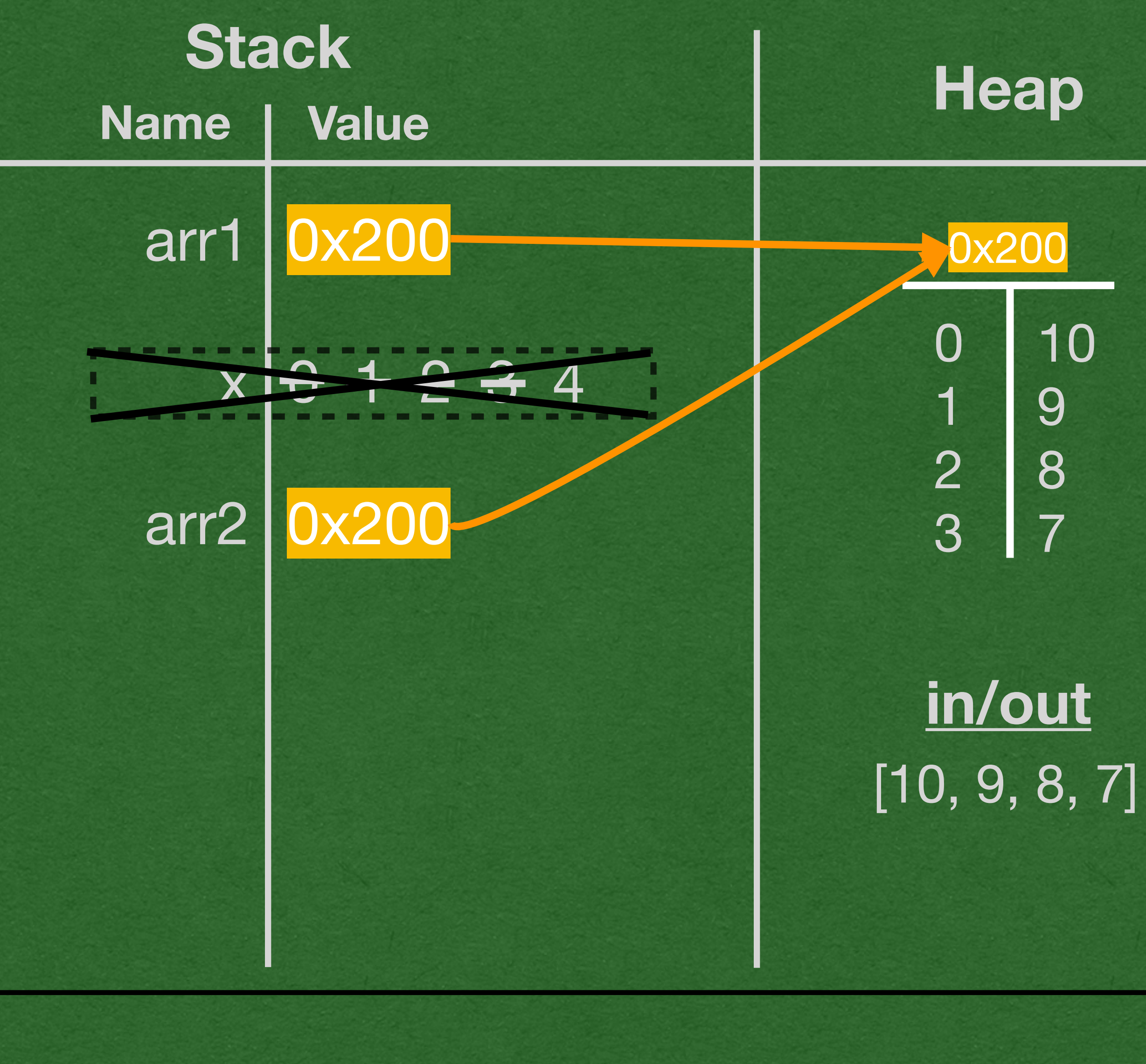

![](_page_24_Picture_2.jpeg)

```
package week2;
import java.util.ArrayList;
public class ArrayList1 {
     public static int sum(ArrayList<Integer> arrIn) {
        int out = \theta;
        for (int x=0; x<arrIn.size(); x++) {
            out += arrIn.get(x);
 }
         return out;
 }
     public static void main(String[] args) {
         ArrayList<Integer> arr1 = new ArrayList<>();
        for (int x=0; x<4; x++) {
            arr1.add(10-x); }
         System.out.println(arr1);
         ArrayList<Integer> arr2 = arr1;
         System.out.println(arr2);
        int total = sum(arr1); System.out.println("total: " + total);
 }
}
```
example

Printing arr2 is the same as printing arr1

![](_page_25_Figure_3.jpeg)

- passed into the stack frame
- This is \*\*pass-by-reference\*\*

```
package week2;
import java.util.ArrayList;
public class ArrayList1 {
     public static int sum(ArrayList<Integer> arrIn) {
    \triangle int out = 0;
      for (int x=0; x<arrIn.size(); x++) {
            out += arrIn.get(x);
 }
         return out;
 }
     public static void main(String[] args) {
         ArrayList<Integer> arr1 = new ArrayList<>();
        for (int x=0; x<4; x++) {
            arr1.add(10-x); }
         System.out.println(arr1);
         ArrayList<Integer> arr2 = arr1;
         System.out.println(arr2);
         int total = sum(arr1);
         System.out.println("total: " + total);
 }
}
```
![](_page_26_Figure_4.jpeg)

**Technically it's pass-by-value, but the value passed is a reference**

• When using the reference, the dot operator . means we follow the reference to the

```
object to which it refers
   method
package week2;
import java.util.ArrayList;
public class ArrayList1 {
     public static int sum(ArrayList<Integer> arrIn) {
       int out = 0;
        for (int x=0; x<arrIn.size(); x++) {
           out += arrIn.get(x);
 }
         return out;
 }
     public static void main(String[] args) {
        ArrayList<Integer> arr1 = new ArrayList<>();
       for (int x=0; x<4; x++) {
           arr1.add(10-x); }
        System.out.println(arr1);
        ArrayList<Integer> arr2 = arr1;
        System.out.println(arr2);
        int total = sum(arr1); System.out.println("total: " + total);
 }
}
```
• arrIn.size() means - go to the ArrayList referred to by this reference and call it's size

![](_page_27_Picture_4.jpeg)

![](_page_27_Picture_5.jpeg)

![](_page_27_Figure_1.jpeg)

```
• arrIn.get(x)
  • Follow the reference
  • Return the value stored at index x and add 10 to the out variable
package week2;
import java.util.ArrayList;
public class ArrayList1 {
    public static int sum(ArrayList<Integer> arrIn) {
       int out = 0;
       for (int x=0; x<\arctan size(); x++) {
           out += arrIn.get(x);
b
        return out;
 }
    public static void main(String[] args) {
        ArrayList<Integer> arr1 = new ArrayList<>();
       for (int x=0; x<4; x++) {
           arr1.add(10-x); }
        System.out.println(arr1);
        ArrayList<Integer> arr2 = arr1;
        System.out.println(arr2);
       int total = sum(arr1); System.out.println("total: " + total);
 }
}
```
![](_page_28_Figure_1.jpeg)

![](_page_28_Picture_3.jpeg)

![](_page_28_Picture_4.jpeg)

```
• When x is 4, x<arrln.size() is false
• The loop ends and x is removed from memory
package week2;
import java.util.ArrayList;
public class ArrayList1 {
    public static int sum(ArrayList<Integer> arrIn) {
       int out = 0;
       for (int x=0; x<arrIn.size(); x++) {
           out += arrIn.get(x);
\Rightarrow}}
        return out;
 }
    public static void main(String[] args) {
        ArrayList<Integer> arr1 = new ArrayList<>();
       for (int x=0; x<4; x++) {
           arr1.add(10-x); }
        System.out.println(arr1);
        ArrayList<Integer> arr2 = arr1;
        System.out.println(arr2);
       int total = sum(arr1); System.out.println("total: " + total);
 }
}
```
![](_page_29_Figure_1.jpeg)

![](_page_29_Picture_4.jpeg)

![](_page_29_Picture_5.jpeg)

• Return the value of the out variable to the total variable

![](_page_30_Picture_4.jpeg)

![](_page_30_Picture_5.jpeg)

```
package week2;
import java.util.ArrayList;
public class ArrayList1 {
     public static int sum(ArrayList<Integer> arrIn) {
        int out = \theta;
        for (int x=0; x<arrIn.size(); x++) {
            out += arrIn.get(x);
 }
         return out;
 }
     public static void main(String[] args) {
         ArrayList<Integer> arr1 = new ArrayList<>();
        for (int x=0; x<4; x++) {
            arr1.add(10-x); }
         System.out.println(arr1);
         ArrayList<Integer> arr2 = arr1;
         System.out.println(arr2);
         int total = sum(arr1);
         System.out.println("total: " + total);
 }
}
```
• The entire stack frame is removed from memory

![](_page_30_Figure_2.jpeg)

• Print total • End of program

```
package week2;
import java.util.ArrayList;
public class ArrayList1 {
     public static int sum(ArrayList<Integer> arrIn) {
        int out = \theta;
        for (int x=0; x<arrIn.size(); x++) {
            out += arrIn.get(x);
 }
         return out;
 }
     public static void main(String[] args) {
         ArrayList<Integer> arr1 = new ArrayList<>();
        for (int x=0; x<4; x++) {
            arr1.add(10-x); }
         System.out.println(arr1);
         ArrayList<Integer> arr2 = arr1;
         System.out.println(arr2);
        int total = sum(arr1); System.out.println("total: " + total);
)
}
```
![](_page_31_Figure_2.jpeg)

![](_page_31_Picture_3.jpeg)

![](_page_32_Figure_0.jpeg)

### IO Heap  $\left\lceil \mathsf{m} \right\rceil$  $\sim$  $\vert$ n $\vert$  $\overline{\phantom{a}}$  $[10, 9, 8, 7]$  $\times$  $\checkmark$  $[10, 9, 8, 7]$  $\times$ **Value** total: 34  $\times$  $\frac{1}{6}$  Cross out Create IO Line  $\vert$  o<sup>c</sup> Cross out  $\left| \begin{smallmatrix} 6 \\ 0 \end{smallmatrix} \right|$  Cross out  $\left| \begin{smallmatrix} 6 \\ 0 \end{smallmatrix} \right|$  Cross out **Create Heap Object**

```
1 package week2;
 3 import java.util.ArrayList;
5 public class ArrayList1 {
        public static int sum(ArrayList<Integer> arrIn) {
            int out = 0;
            for (int x=0; x<sub>1</sub> x<sub>2</sub> . x<sub>3</sub> . x<sub>4</sub>) {
                out += arrIn.get(x);
            \rightarrowreturn out;
        \rightarrowpublic static void main(String[] args) {
            ArrayList<Integer> arr1 = new ArrayList <> ();
            for (int x=0; x<4; x++) {
                arr1.add(10-x);\}System.out.println(arr1);
            ArrayList<Integer> arr2 = arr1;
            System.out.println(arr2);
            int total = sum(arr1);System.out.println("total: " + total);
       \rightarrow|25\rangle
```
6

 $\overline{7}$ 

 $8$ 

 $9$ 

10

| 11

| 12

| 13

14

15

16

**17** 

18

| 19

20

21

| 22

23

24

![](_page_32_Figure_3.jpeg)

HashMap

- Similar to:
	- Dictionary in Python
	- Object in JavaScript

- Key-Value Store
	- Order does not matter
	- Cannot have duplicate keys

```
public class HashMap1 {
     public static void main(String[] args) {
        HashMap<String, Integer> bills = new HashMap<>();
```
• Used to associate keys with values

![](_page_34_Picture_13.jpeg)

# Java - HashMap

package week2;

```
import java.util.HashMap;
```

```
 bills.put("Allen", 17);
        bills.put("Diggs", 14);
        System.out.print("What is Allen's number? ");
        System.out.println(bills.get("Allen"));
        System.out.println(bills);
        for (String key : bills.keySet()) {
            System.out.println(key);
 }
        for (Integer value : bills.values()) {
            System.out.println(value);
         }
        for (String key : bills.keySet()) {
           int value = bills.get(key); System.out.print(key + "'s number is: ");
            System.out.println(value);
 }
```
}

<u>}</u>

### import java.util.HashMap;

```
public class HashMap1 {
     public static void main(String[] args) {
        HashMap<String, Integer> bills = new HashMap<>();
         bills.put("Allen", 17);
         bills.put("Diggs", 14);
         System.out.print("What is Allen's number? ");
         System.out.println(bills.get("Allen"));
         System.out.println(bills);
         for (String key : bills.keySet()) {
             System.out.println(key);
 }
         for (Integer value : bills.values()) {
             System.out.println(value);
         }
         for (String key : bills.keySet()) {
            int value = bills.get(key);
             System.out.print(key + "'s number is: ");
             System.out.println(value);
 }
```
}

<u>}</u>

• Most types we use from here onward need to be imported

# • Must import before use Java - HashMap

• Only primitives and classes in the java.lang package do not need to be imported

![](_page_35_Picture_7.jpeg)

```
public class HashMap1 {
     public static void main(String[] args) {
        HashMap \leq String, Integer> bills = new HashMap\leq ();
```

```
import java.util.HashMap;
```

```
 bills.put("Allen", 17);
        bills.put("Diggs", 14);
        System.out.print("What is Allen's number? ");
        System.out.println(bills.get("Allen"));
        System.out.println(bills);
        for (String key : bills.keySet()) {
            System.out.println(key);
 }
        for (Integer value : bills.values()) {
            System.out.println(value);
         }
        for (String key : bills.keySet()) {
           int value = bills.get(key); System.out.print(key + "'s number is: ");
            System.out.println(value);
 }
```
- We say this is a:
	- HashMap from String to Integer
	- Maps Strings to Integers

![](_page_36_Picture_12.jpeg)

}

<u>}</u>

• HashMaps have 2 type parameters

• First is the type of the keys

• Second is the type of the values

# Java - HashMap

```
public class HashMap1 {
     public static void main(String[] args) {
        HashMap<String, Integer> bills = new HashMap<>();
```

```
import java.util.HashMap;
```

```
 bills.put("Allen", 17);
        bills.put("Diggs", 14);
         System.out.print("What is Allen's number? ");
         System.out.println(bills.get("Allen"));
         System.out.println(bills);
         for (String key : bills.keySet()) {
             System.out.println(key);
 }
         for (Integer value : bills.values()) {
             System.out.println(value);
         }
        for (String key : bills.keySet()) {
            int value = bills.get(key); System.out.print(key + "'s number is: ");
             System.out.println(value);
```
}

}

<u>}</u>

## • Add key-value pairs using "put" Java - HashMap

## • Retrieve a value at a particular key using "get"

![](_page_37_Figure_8.jpeg)

```
public class HashMap1 {
     public static void main(String[] args) {
        HashMap<String, Integer> bills = new HashMap<>();
```

```
import java.util.HashMap;
```
• Very similar to Python loops for (type variableName : dataStructure) • Read: for variableName in dataStructure

```
 bills.put("Allen", 17);
        bills.put("Diggs", 14);
        System.out.print("What is Allen's number? ");
        System.out.println(bills.get("Allen"));
        System.out.println(bills);
        for (String key : bills.keySet()) {
            System.out.println(key);
 }
        for (Integer value : bills.values()) {
            System.out.println(value);
 }
        for (String key : bills.keySet()) {
           int value = bills.get(key);
            System.out.print(key + "'s number is: ");
            System.out.println(value);
 }
```
}

<u>}</u>

## • for-each loop • Or "enhanced" loop in the world of Java Java - HashMap

**Doesn't have to be a data structure. Anything that can be iterated over will work**

![](_page_38_Picture_8.jpeg)

- keySet
	- Allows us iterate (loop) over the keys
- values
	- Allows us to iterate over the values

• Common to iterate over the keys and access the values if you need both

![](_page_39_Picture_11.jpeg)

![](_page_39_Picture_12.jpeg)

# Java - HashMap

package week2;

```
import java.util.HashMap;
```

```
public class HashMap1 {
     public static void main(String[] args) {
         HashMap<String, Integer> bills = new HashMap<>();
```

```
 bills.put("Allen", 17);
        bills.put("Diggs", 14);
        System.out.print("What is Allen's number? ");
        System.out.println(bills.get("Allen"));
        System.out.println(bills);
       for (String key : bills.keySet()) {
            System.out.println(key);
 }
       for (Integer value : bills.values()) {
            System.out.println(value);
 }
       for (String key : bills.keySet()) {
           int value = bills.get(key);
            System.out.print(key + "'s number is: ");
            System.out.println(value);
 }
```
}

<u>}</u>

![](_page_40_Picture_0.jpeg)

![](_page_40_Picture_1.jpeg)

![](_page_40_Picture_2.jpeg)

![](_page_41_Picture_16.jpeg)

## v HashMap**<>();** umber? ");  $^{\shortparallel})$  ) ;

 $\left($  is:  $\right)$  ;

```
package week2;
import java.util.HashMap;
public class HashMap1 {
    public static void main(String[] args) {
        HashMap<String, Integer> bills = new HashMap<>();
        bills.put("Allen", 17);
         bills.put("Diggs", 14);
         System.out.print("What is Allen's number? ");
         System.out.println(bills.get("Allen"));
         System.out.println(bills);
        for (String key : bills.keySet()) {
            System.out.println(key);
 }
        for (Integer value : bills.values()) {
            System.out.println(value);
 }
        for (String key : bills.keySet()) {
             int value = bills.get(key);
             System.out.print(key + "'s number is: ");
             System.out.println(value);
 }
 }
}
```
### • HashMaps go in the heap

• Only a reference to the HashMap is stored on the stack

![](_page_42_Picture_3.jpeg)

```
package week2;
```

```
import java.util.HashMap;
public class HashMap1 {
     public static void main(String[] args) {
         HashMap<String, Integer> bills = new HashMap<>();
         bills.put("Allen", 17);
        bills.put("Diggs", 14);
         System.out.print("What is Allen's number? ");
         System.out.println(bills.get("Allen"));
         System.out.println(bills);
         for (String key : bills.keySet()) {
             System.out.println(key);
 }
         for (Integer value : bills.values()) {
             System.out.println(value);
 }
         for (String key : bills.keySet()) {
             int value = bills.get(key);
             System.out.print(key + "'s number is: ");
             System.out.println(value);
         }
 }
```
## • HashMaps have columns for keys and values

![](_page_43_Picture_3.jpeg)

```
package week2;
import java.util.HashMap;
```
• HashMap prints as a list of key-value pairs in { } separated by commas Equal sign = separates each key from it's value

```
public class HashMap1 {
     public static void main(String[] args) {
        HashMap<String, Integer> bills = new HashMap<>();
        bills.put("Allen", 17);
        bills.put("Diggs", 14);
        System.out.print("What is Allen's number? ");
         System.out.println(bills.get("Allen"));
    System.out.println(bills);
        for (String key : bills.keySet()) {
            System.out.println(key);
 }
        for (Integer value : bills.values()) {
            System.out.println(value);
 }
        for (String key : bills.keySet()) {
            int value = bills.get(key);
            System.out.print(key + "'s number is: ");
            System.out.println(value);
 }
 }
```
![](_page_44_Picture_3.jpeg)

```
package week2;
import java.util.HashMap;
public class HashMap1 {
     public static void main(String[] args) {
        HashMap<String, Integer> bills = new HashMap<>();
        bills.put("Allen", 17);
         bills.put("Diggs", 14);
         System.out.print("What is Allen's number? ");
         System.out.println(bills.get("Allen"));
    System.out.println(bills);
        for (String key : bills.keySet()) {
            System.out.println(key);
 }
        for (Integer value : bills.values()) {
            System.out.println(value);
 }
        for (String key : bills.keySet()) {
             int value = bills.get(key);
             System.out.print(key + "'s number is: ");
             System.out.println(value);
 }
```
}

• Order does not matter in a HashMap!

• Notice how "Diggs" was printed before "Allen"

No simple way to predict the order

![](_page_45_Picture_4.jpeg)

```
package week2;
```

```
import java.util.HashMap;
public class HashMap1 {
     public static void main(String[] args) {
        HashMap<String, Integer> bills = new HashMap<>();
        bills.put("Allen", 17);
        bills.put("Diggs", 14);
         System.out.print("What is Allen's number? ");
         System.out.println(bills.get("Allen"));
    System.out.println(bills);
        for (String key : bills.keySet()) {
            System.out.println(key);
 }
        for (Integer value : bills.values()) {
            System.out.println(value);
 }
        for (String key : bills.keySet()) {
            int value = bills.get(key);
            System.out.print(key + "'s number is: ");
            System.out.println(value);
 }
 }
}
```
## In your memory diagrams, any order is acceptable for credit

![](_page_46_Picture_3.jpeg)

```
package week2;
import java.util.HashMap;
public class HashMap1 {
     public static void main(String[] args) {
        HashMap<String, Integer> bills = new HashMap<>();
        bills.put("Allen", 17);
         bills.put("Diggs", 14);
         System.out.print("What is Allen's number? ");
         System.out.println(bills.get("Allen"));
         System.out.println(bills);
         for (String key : bills.keySet()) {
             System.out.println(key);
 }
        for (Integer value : bills.values()) {
            System.out.println(value);
 }
        for (String key : bills.keySet()) {
             int value = bills.get(key);
             System.out.print(key + "'s number is: ");
             System.out.println(value);
 }
 }
```
• Iterating over the keySet stores each key in the "key" variable and runs the body of the loop for each key

![](_page_47_Picture_2.jpeg)

```
package week2;
import java.util.HashMap;
public class HashMap1 {
     public static void main(String[] args) {
        HashMap<String, Integer> bills = new HashMap<>();
        bills.put("Allen", 17);
         bills.put("Diggs", 14);
         System.out.print("What is Allen's number? ");
         System.out.println(bills.get("Allen"));
         System.out.println(bills);
         for (String key : bills.keySet()) {
             System.out.println(key);
 }
        for (Integer value : bills.values()) {
            System.out.println(value);
 }
        for (String key : bills.keySet()) {
             int value = bills.get(key);
             System.out.print(key + "'s number is: ");
             System.out.println(value);
 }
 }
```
Once we iterate over all the keys, the loops ends

}

• Note: If there are no key-value pairs in the HashMap, the loop body will never execute

![](_page_48_Picture_3.jpeg)

![](_page_48_Picture_4.jpeg)

```
package week2;
```

```
import java.util.HashMap;
public class HashMap1 {
     public static void main(String[] args) {
         HashMap<String, Integer> bills = new HashMap<>();
         bills.put("Allen", 17);
         bills.put("Diggs", 14);
         System.out.print("What is Allen's number? ");
         System.out.println(bills.get("Allen"));
         System.out.println(bills);
         for (String key : bills.keySet()) {
             System.out.println(key);
 }
   \leftarrow for (Integer value : bills.values()) {<br>System.out.println(value);
             System.out.println(value);
 }
         for (String key : bills.keySet()) {
             int value = bills.get(key);
             System.out.print(key + "'s number is: ");
             System.out.println(value);
 }
 }
}
```
## • Iterating over the values only stores the values in the iteration variable

What is Allen's number? 17  ${Diggs=14, Allen=17}$ Allen **Diggs** 17

![](_page_49_Picture_5.jpeg)

![](_page_49_Picture_3.jpeg)

```
package week2;
```

```
import java.util.HashMap;
public class HashMap1 {
     public static void main(String[] args) {
         HashMap<String, Integer> bills = new HashMap<>();
         bills.put("Allen", 17);
         bills.put("Diggs", 14);
         System.out.print("What is Allen's number? ");
         System.out.println(bills.get("Allen"));
         System.out.println(bills);
         for (String key : bills.keySet()) {
             System.out.println(key);
 }
         for (Integer value : bills.values()) {
             System.out.println(value);
\Rightarrow for (String key : bills.keySet()) {
             int value = bills.get(key);
             System.out.print(key + "'s number is: ");
             System.out.println(value);
 }
 }
}
```
## • Iterate until we run out of values

![](_page_50_Picture_3.jpeg)

```
package week2;
```

```
import java.util.HashMap;
public class HashMap1 {
     public static void main(String[] args) {
        HashMap<String, Integer> bills = new HashMap<>();
        bills.put("Allen", 17);
         bills.put("Diggs", 14);
         System.out.print("What is Allen's number? ");
         System.out.println(bills.get("Allen"));
         System.out.println(bills);
        for (String key : bills.keySet()) {
            System.out.println(key);
 }
        for (Integer value : bills.values()) {
            System.out.println(value);
 }
        for (String key : bills.keySet()) {
             int value = bills.get(key);
             System.out.print(key + "'s number is: ");
             System.out.println(value);
 }
 }
}
```
## If we iterate over the keys and get the values, we can access the key-value pairs

### **in/out**

![](_page_51_Picture_3.jpeg)

What is Allen's number? 17  $\{Diggs=14,$  Allen=17 $\}$ Allen **Diggs** 17 14 Allen's number is: 17

![](_page_51_Picture_6.jpeg)

```
package week2;
```

```
import java.util.HashMap;
public class HashMap1 {
     public static void main(String[] args) {
         HashMap<String, Integer> bills = new HashMap<>();
         bills.put("Allen", 17);
         bills.put("Diggs", 14);
         System.out.print("What is Allen's number? ");
         System.out.println(bills.get("Allen"));
         System.out.println(bills);
         for (String key : bills.keySet()) {
             System.out.println(key);
 }
         for (Integer value : bills.values()) {
             System.out.println(value);
 }
         for (String key : bills.keySet()) {
             int value = bills.get(key);
             System.out.print(key + "'s number is: ");
             System.out.println(value);
\sim }
(<del>)</del>
```
## • Reach the end of main • That's the end of the program

### **in/out**

![](_page_52_Picture_3.jpeg)

What is Allen's number? 17  ${Diggs=14, Allen=17}$ Allen **Diggs** 17 14 Allen's number is: 17 Diggs's number is: 14

![](_page_52_Picture_6.jpeg)

![](_page_53_Picture_16.jpeg)

## v HashMap**<>();** umber? ");  $^{\shortparallel})$  ) ;

 $\left($  is:  $\right)$  ;